## **ISO Windows 7 Ultimate SP1 PT-BR X64 Oficial MSDN 64 Bit**

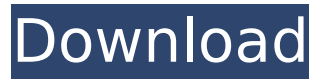

You can try this system restore option if you cant activate windows. this system restore option helps in taking you back to a fresh version of windows as it leaves all your programs & data untouched and you can still use them without any changes. this option will ask for an admin password. Its advisable not to share your admin password as well as the computer's serial key since we are "Rolling Back" to a previous version of windows.Steps to get the option on the Roll Back tab:1. Choose "System" on the task bar. 2. Click on "Control Panel" 3. Click on "System" on the left. 4. Click on "System Tools" on the left. 5. Click on "System Restore". Windows will ask for your admin password It's a ISO image so it's super easy to clone you PC with Windows 7 Ultimate SP1. You have to have it unmounted though. Just use Win32DiskImager or something else. You can do it from any kind of Linux using dd. Win32DiskImager is just a gui for it. We are no longer accepting the Visual Studio Offline Installer for Windows 7 or Windows 8. We will release the last release of the Windows 7 and Windows 8 offline installers soon, and there will no longer be any support for them. If you need to use the Windows 7 or Windows 8 offline installer to install Visual Studio, you can use the Windows update mechanism to download it. For more information about the Windows update mechanism, see Windows Update . I have Windows 7 Ultimate 32 bit disk and I want to upgrade to Windows 8 ultimate as part of my Windows 7 license, but I want to keep my Windows 7 setup from scratch. How is that possible? Do I need to get a new license or something?

## **ISO Windows 7 Ultimate SP1 PT-BR X64 Oficial MSDN 64 Bit**

The next step is to download the ISO file of Windows 7 Enterprise and save it on your PC. Now, you can create your own bootable USB to install the full version of Windows 7 in just few minutes by following simple steps: Insert the USB you downloaded the ISO file of Windows 7 Enterprise and make sure it is formatted as FAT32. Now, click on the Start button and select to search. Browse for Rufus and run the Rufus software. It has a little setup wizard. Follow the wizard steps to install Rufus as a default application to format the usb. Now, click Next and in the next screen select the bootable flag for the USB. Now, Click on the Finish button. Now, double click on Rufus. You will see a setup window as shown below. Click on the green box and select the bootable flag. Now click on the Start button. After some time, you would be able to see that your USB device is now bootable. Now, plug in the USB device on to your laptop and you would be able to see an option to install Windows 7 Enterprise on your laptop. Select the partition (other partitions are not supported by Windows 7). Now, click on the Install button. I have a windows 7 home premium and i want to know if i can format and install windows 7 ultimate sp1 iso 32bit on it. i have read that the OS of windows 7 ultimate is 64bit and i

want to format and install 32bit os. can someone help? THANKS! i have created the same image on virtual box and used the free linux mint iso file to try to install it but it doesnt work, it never loads and keeps asking me to insert a driver to windows 7. Thanks 5ec8ef588b

[https://wheeoo.org/upload/files/2022/11/xPvMxwbf9wZzqA7mqKIh\\_23\\_397f0d153b9d34d285e54a45](https://wheeoo.org/upload/files/2022/11/xPvMxwbf9wZzqA7mqKIh_23_397f0d153b9d34d285e54a45561dfc04_file.pdf) [561dfc04\\_file.pdf](https://wheeoo.org/upload/files/2022/11/xPvMxwbf9wZzqA7mqKIh_23_397f0d153b9d34d285e54a45561dfc04_file.pdf) <http://cipheadquarters.com/?p=67645> <http://patsprose.com/PatriciaBenagesBooks/Artlcles> [https://liberatingnigeria.com/wp](https://liberatingnigeria.com/wp-content/uploads/2022/11/HD_Online_Player_malayalam_Full_REPACK_Movie_Kandahar_Free_D.pdf)[content/uploads/2022/11/HD\\_Online\\_Player\\_malayalam\\_Full\\_REPACK\\_Movie\\_Kandahar\\_Free\\_D.pdf](https://liberatingnigeria.com/wp-content/uploads/2022/11/HD_Online_Player_malayalam_Full_REPACK_Movie_Kandahar_Free_D.pdf) <https://orbeeari.com/kelyje-2-crack-parsisiusti-zaidimus-upd/> [https://indoretalk.com/wp](https://indoretalk.com/wp-content/uploads/2022/11/Business_Communication_Process_And_Product_8th_Editionpdf.pdf)[content/uploads/2022/11/Business\\_Communication\\_Process\\_And\\_Product\\_8th\\_Editionpdf.pdf](https://indoretalk.com/wp-content/uploads/2022/11/Business_Communication_Process_And_Product_8th_Editionpdf.pdf) [https://fullrangemfb.com/immo-universal-decoding-3-2-cracked-\\_\\_hot\\_\\_/](https://fullrangemfb.com/immo-universal-decoding-3-2-cracked-__hot__/) [https://noblecausetraining.com/wp](https://noblecausetraining.com/wp-content/uploads/2022/11/GetData_Recover_My_Files_Pro_V466830_Portable.pdf)[content/uploads/2022/11/GetData\\_Recover\\_My\\_Files\\_Pro\\_V466830\\_Portable.pdf](https://noblecausetraining.com/wp-content/uploads/2022/11/GetData_Recover_My_Files_Pro_V466830_Portable.pdf) [https://womss.com/wp-content/uploads/2022/11/Hbs\\_730\\_Driver\\_Windows\\_7\\_436.pdf](https://womss.com/wp-content/uploads/2022/11/Hbs_730_Driver_Windows_7_436.pdf) <https://www.endtoendhrsolutions.com/wp-content/uploads/2022/11/katrzary.pdf> <https://kitchenwaresreview.com/hd-online-player-breaking-bad-season-2-720p-blu-ray-s-repack/> [https://fitgirlboston.com/wp](https://fitgirlboston.com/wp-content/uploads/2022/11/Download_Omsi_Bus_Simulator_Full_Version_Free.pdf)[content/uploads/2022/11/Download\\_Omsi\\_Bus\\_Simulator\\_Full\\_Version\\_Free.pdf](https://fitgirlboston.com/wp-content/uploads/2022/11/Download_Omsi_Bus_Simulator_Full_Version_Free.pdf) <http://myirishconnections.com/?p=102659> [https://armadalaptop.com/wp](https://armadalaptop.com/wp-content/uploads/2022/11/Cara_Menggunakan_Pro_Facebook_Hack_V2.pdf)[content/uploads/2022/11/Cara\\_Menggunakan\\_Pro\\_Facebook\\_Hack\\_V2.pdf](https://armadalaptop.com/wp-content/uploads/2022/11/Cara_Menggunakan_Pro_Facebook_Hack_V2.pdf) <https://72bid.com?password-protected=login> <http://shop.chatredanesh.ir/?p=148540> <https://ourlittlelab.com/mustapha-game-free-download-for-pc-full-version-windows-7l-new/> http://www.male-blog.com/2022/11/23/autodesk-autocad-2019-patch- link\_/ [https://onemorelure.com/hard-baits/crankbaits/adobe-acrobat-xi-pro-11-0-22-final-crack-\\_top\\_-serial](https://onemorelure.com/hard-baits/crankbaits/adobe-acrobat-xi-pro-11-0-22-final-crack-_top_-serial-key/)[key/](https://onemorelure.com/hard-baits/crankbaits/adobe-acrobat-xi-pro-11-0-22-final-crack-_top_-serial-key/) <https://www.riobrasilword.com/2022/11/23/strata-design-3d-cxi-mac-crack-verified/>